### **OFFRE DE SERVICE D'UN ORGANISME SANS BUT LUCRATIF**

(Interprétation auprès des personnes sourdes et malentendantes)

# **PRIÈRE DE DACTYLOGRAPHIER OU ÉCRIRE EN CARACTÈRES D'IMPRIMERIE**

Organisme (nom, adresse, code postal, numéro de téléphone, numéro de télécopieur, courriel)

Courriel

N° de téléphone N° de télécopieur

Candidat interprète (nom, prénom)

Interprétation (langues de départ et langue d'arrivée)

# **FORMATION**

#### **ÉTUDES UNIVERSITAIRES Joindre une preuve de scolarité concernant l'obtention d'un baccalauréat**

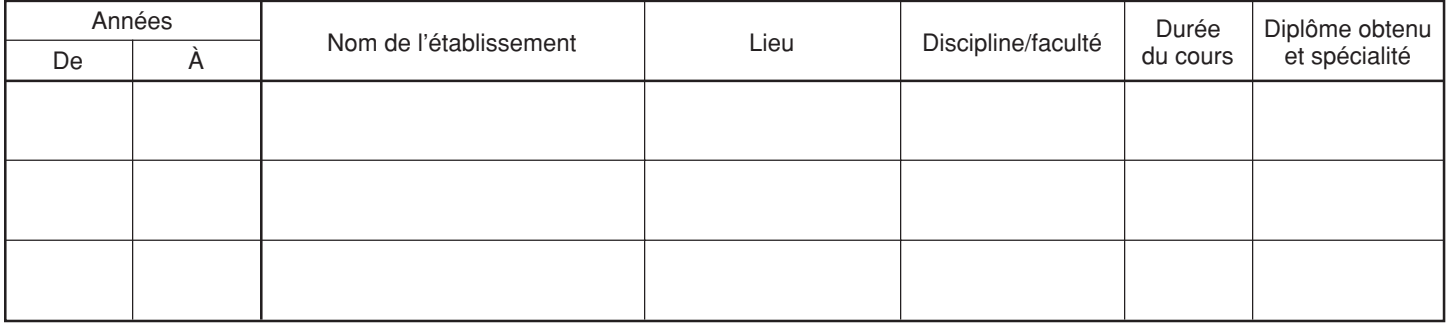

#### **AUTRES ÉTUDES, STAGES, ETC.**

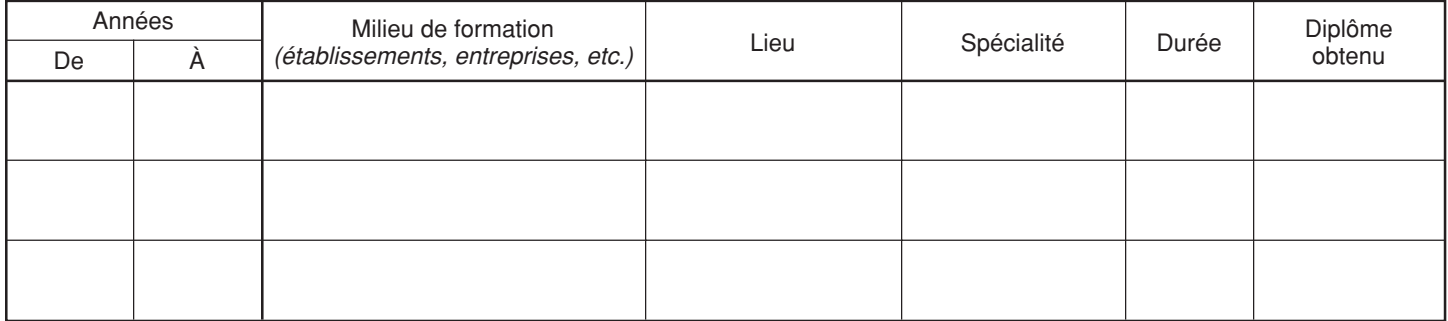

# **J'ATTESTE QUE LES RENSEIGNEMENTS CI-DESSUS SONT COMPLETS ET CONFORMES À LA VÉRITÉ**

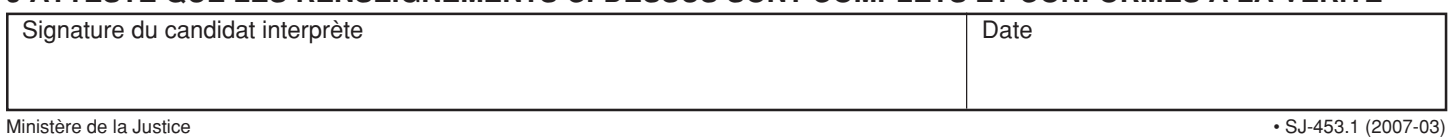

# **À REMPLIR PAR L'ORGANISME**

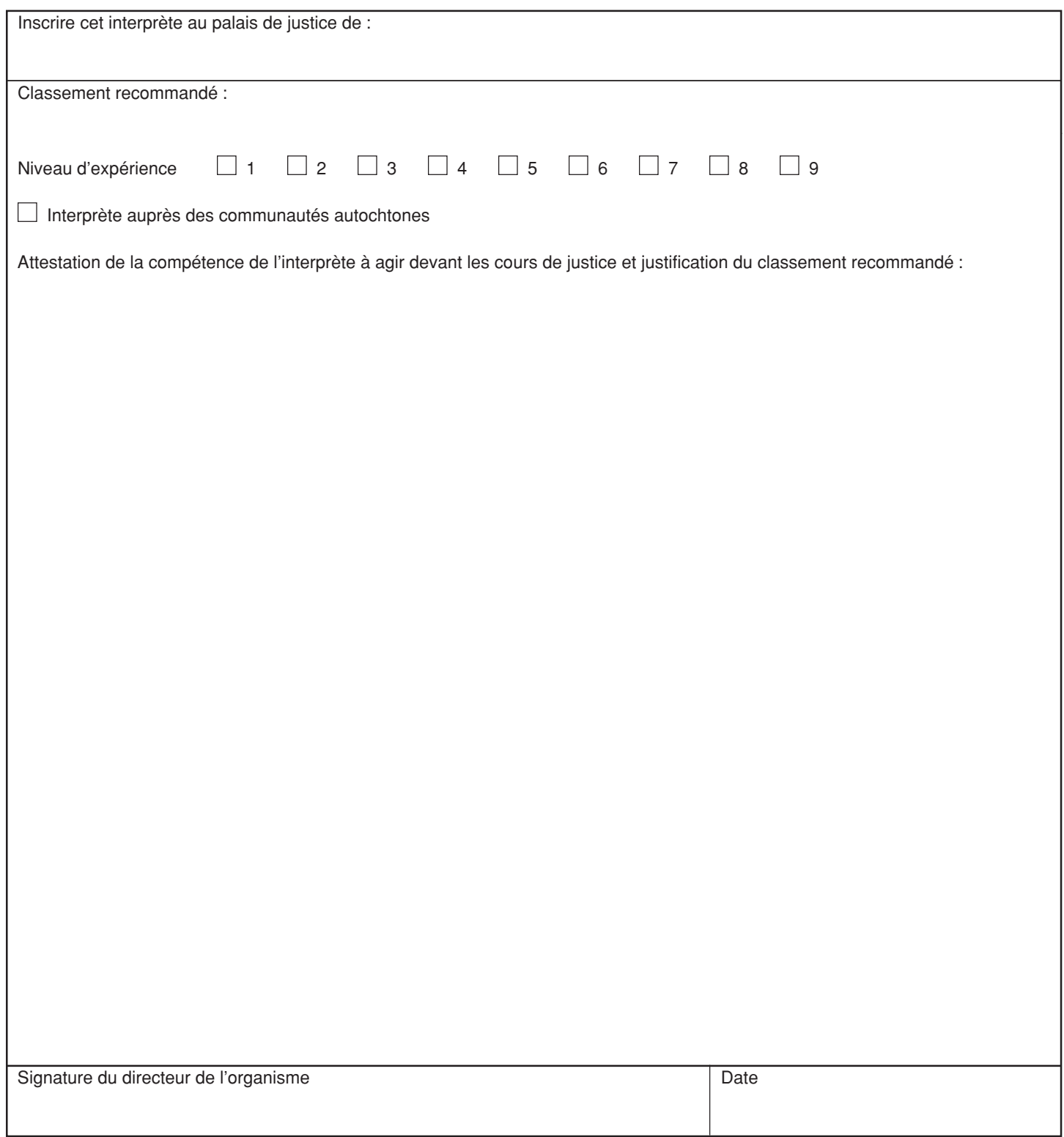

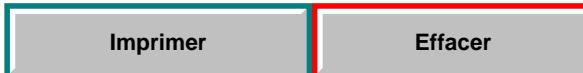